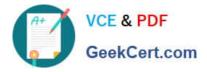

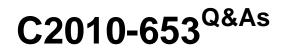

Fundamentals of IBM TRIRIGA Application Platform V3.2.1 Application Development

# Pass IBM C2010-653 Exam with 100% Guarantee

Free Download Real Questions & Answers **PDF** and **VCE** file from:

https://www.geekcert.com/c2010-653.html

# 100% Passing Guarantee 100% Money Back Assurance

Following Questions and Answers are all new published by IBM Official Exam Center

Instant Download After Purchase

- 100% Money Back Guarantee
- 😳 365 Days Free Update
- 800,000+ Satisfied Customers

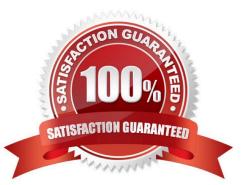

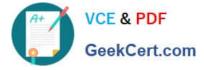

# **QUESTION 1**

#### See the Exhibit below.

|                          |                                     |        |            |         |                 |         |             | Hen                             | NAMES OF A CONTRACT OF A CONTRACT OF A CONTR | in in |
|--------------------------|-------------------------------------|--------|------------|---------|-----------------|---------|-------------|---------------------------------|----------------------------------------------------------------------------------------------------|-------|
| ato Izantinat            |                                     |        |            |         |                 |         |             |                                 |                                                                                                    |       |
| Decards of State Trans   | if her used by the Dative L Coject. |        |            |         |                 |         |             | Animent ( Echil ) Animalitate ( | Amport   Ease   Car                                                                                                    | usel  |
| Apply Delete             | Here Up Here Beren                  | nul    | ItiActive  | tiDraft | triRetired      | TRevew  | triRevision | triUploadError                  |                                                                                                    |       |
| Add Sub Action           |                                     |        |            |         |                 |         |             |                                 | -                                                                                                    |       |
| ranition Preperti        | *1                                  | Cre    | ale Draft  |         |                 |         |             |                                 |                                                                                                    |       |
| liction                  | triSaveAndClose                     | - Duri | oad Hidden |         |                 |         |             |                                 |                                                                                                    |       |
| abal                     | Sava & Close                        | -      | ne Hidden  | 1       |                 |         |             |                                 |                                                                                                    |       |
| lass or Ljb Hame         | [                                   | T      | ÖRevis     |         | 1               |         |             |                                 |                                                                                                    |       |
| iethod Hame              |                                     |        | Freize     |         | N               |         |             |                                 |                                                                                                    |       |
| elault tilsplay          | 5                                   |        | Copy       | K       |                 |         |             |                                 |                                                                                                    |       |
| and tinly                | <b>F</b>                            |        |            | Gave    | 2 Mars          |         |             |                                 |                                                                                                    |       |
| lese Nindaw              | P                                   |        |            | 10      |                 |         |             |                                 |                                                                                                    |       |
| ecendary Action          | E                                   |        |            | C Seve  | K               |         |             |                                 |                                                                                                    |       |
|                          |                                     |        |            | C Antiw | ate             | 2       |             |                                 |                                                                                                    |       |
| ote:<br>co Alt law and r | mouse to pan and scan               |        |            | C Inval | d Upload Hidden |         |             |                                 |                                                                                                    |       |
| sa wir heò sua i         | nouse to pair and scarr             | Close  |            |         |                 |         | 1           | 1                               |                                                                                                    |       |
|                          |                                     | Nu     | wie -      | 0       | 2               |         |             |                                 |                                                                                                    |       |
|                          |                                     |        |            | Ocapy   |                 | _       |             |                                 |                                                                                                    |       |
|                          |                                     |        |            |         | Une             | etire ( |             |                                 |                                                                                                    |       |

Which action is taken by a user to add a new Sub Action to the copy transition?

- A. Select Add Sub Action in the upper left of the screen.
- B. Select the box on the transition where the Copy text is located and click Add.
- C. Select the grey circle on the left of the Copy transition and click Add Sub Action.
- D. Select the box on the transition where the Copy text is located and click Add Sub Action.

#### Correct Answer: A

#### **QUESTION 2**

Which statement is true regarding a synchronous workflow that uses temporary data and is called using a call workflow task in an asynchronous workflow?

A. A synchronous workflow cannot be called from an asynchronous workflow.

B. Since the synchronous workflow was called from an asynchronous workflow, the workflow will use permanent data.

C. There is no user interacting with the data therefore there is no temporary data, and in this case the workflow will fail.

D. A synchronous workflow cannot be called using a call workflow task; it can only be called from a state transition sub action.

Correct Answer: B

# **QUESTION 3**

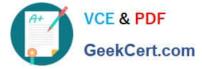

What is a valid form name based upon the Application Building for the IBM TRIRIGA Application Platform 3guide?

- A. cstform#1
- B. MylstFormcst
- C. cstMyFirstForm
- D. cstMy First Form
- Correct Answer: C

## **QUESTION 4**

Which statement is true in describing a dependent list?

- A. Dependent lists must be dynamic.
- B. A list is set to dependent after both lists are created.
- C. A dependent list must have more entries than the parent list.
- D. The parent of a dependent list must exist before a dependent list can be created.

Correct Answer: D

#### **QUESTION 5**

What must a user do to publish a business object (BO) following the creation of a module, BO, and fields for the BO?

- A. create a form
- B. create an association
- C. define a publish name
- D. set the control number
- Correct Answer: C

C2010-653 PDF Dumps

C2010-653 Exam Questions

C2010-653 Braindumps